## 5.7 – Jointure partitionnée

La jointure partitionnée permet de partitionner la table à joindre avant d'effectuer la jointure de manière à faire apparaître plus clairement certaines lignes manquantes. Elle n'a d'intérêt que combinée avec une jointure externe, et remplace bien souvent des valeurs qui disparait raient d'une jointure classique.

La syntaxe est la suivante :

```
FROM <table1> [ [ AS ] alias1 ] PARTITION BY ( <liste expression> )
           { LEFT | RIGHT | FULL [ OUTER] 
              JOIN <table2> [ [ AS ] alias2 ] 
                ON <predicat de jointure>
\Omegau encore:
     FROM <table1> [ [ AS ] alias1 ]
             { LEFT | RIGHT | FULL [ OUTER] 
               JOIN <table2> [ [ AS ] alias2 ] PARTITION BY ( <liste expression> )
                  ON <predicat de jointure>
Avec:
     <liste_expression> ::= <expression1> 
                                 [, <expression2> 
                                    [, ... 
                                       [, <liste_expressionN> ] ] ]
```
De manière logique, ce type de jointure découpe l'exécution des correspondances entre les tables en autant de partitions qu'exprimé dans la liste des expressions de partition nement.

Voici une syntaxe équivalente pour une partition de la table 1 ne comprenant qu'une colonne col partitionnée en valeur1, valeur2, ... valeur N :

```
La requête
```

```
SELECT ...
     FROM <table1> [ [ AS ] alias1 ] PARTITION BY ( col )
             {RIGHT OUTER JOIN <table2> [ [ AS ] alias2 ] 
                   ON <predicat de jointure>
Peut être récrite :
     SELECT...
     FROM <table1> [ [ AS ] alias1 ] 
             RIGHT OUTER] JOIN <table2> [ [ AS ] alias2 ] 
                 ON <predicat de jointure> AND col = valeur1
     UNION ALL 
     SELECT ...
     FROM <table1> [ [ AS ] alias1 ] 
             RIGHT OUTER] JOIN <table2> [ [ AS ] alias2 ] 
                ON \lepredicat_de_jointure> AND col = valeur2
     INION ALL
      ... 
     UNION ALL 
     SELECT ...
     FROM <table1> [ [ AS ] alias1 ] 
                    RIGHT OUTER] JOIN <table2> [ [ AS ] alias2 ] 
                 ON <predicat de jointure> AND col = valeurN
```
**AAAAAAAAAA** 

L'inconvénient de ce découpage est qu'il faut connaître à l'avance toutes les valeurs du domaine de la liste d'expression du partitionnement et d'établir les requêtes une par une pour chaque valeur ! Bien entendu il existe d'autres équivalences plus simples notamment avec deux jointures : l'une en produit cartésien et l'autre en jointure externe.

Pour bien comprendre ce type de jointure voici un exemple complet. Deux tables comportent, l'une, la liste des entrepôts (T ENTREPOT ETP) et l'autre une liste chargement  $\mathrm{des}$ camions par date à. ces différents des entrepôts (T CHARGEMENT CHG). La structure des tables et les données sont les suivantes :

SQLVE

**Exemple 5.22** – Illustration de la jointure partitionnée

**Exemple 5.22.1** – Création des tables

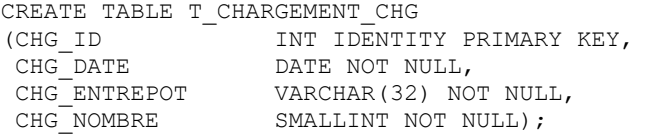

CREATE TABLE T\_ENTREPOT\_ETP (ETP\_ENTREPOT\_varchar(32));

**Exemple 5.22.2** - Insertion des données

INSERT INTO T\_ENTREPOT\_ETP ( ETP\_ENTREPOT ) VALUES ( 'Marseille' ); INSERT INTO T\_ENTREPOT\_ETP ( ETP\_ENTREPOT ) VALUES ( 'Paris' ); INSERT INTO T\_ENTREPOT\_ETP ( ETP\_ENTREPOT ) VALUES ( 'Lyon' ); INSERT INTO T\_CHARGEMENT\_CHG VALUES ( '2023-09-17', 'Marseille', 11 ) ; INSERT INTO T\_CHARGEMENT\_CHG VALUES ( '2023-09-15', 'Marseille', 10 ) ; INSERT INTO T\_CHARGEMENT\_CHG VALUES ( '2023-09-16', 'Paris', 20 ) ;<br>INSERT INTO T\_CHARGEMENT\_CHG VALUES ( '2023-09-17', 'Lyon', 31 ) ; INSERT INTO T CHARGEMENT CHG VALUES ( INSERT INTO TOCHARGEMENT CHG VALUES ( '2023-09-16', 'Lyon', 30 ) ;

**Exemple 5.22.3** – Requête donnant des résultats incomplets

SELECT S.CHG\_DATE, L.ETP\_ENTREPOT, S.CHG\_NOMBRE FROM T\_ENTREPOT\_ETP AS L RIGHT OUTER JOIN T\_CHARGEMENT\_CHG S ON S.CHG ENTREPOT = L.ETP ENTREPOT; SELECT S.CHG DATE, L.ETP ENTREPOT, S.CHG NOMBRE FROM T\_ENTREPOT\_ETP AS L LEFT OUTER JOIN T CHARGEMENT CHG S ON S.CHG ENTREPOT =  $L.ETP$  ENTREPOT; SELECT S.CHG DATE, L.ETP ENTREPOT, S.CHG NOMBRE FROM T\_ENTREPOT\_ETP\_AS L INNER JOIN T\_CHARGEMENT\_CHG S ON S.CHG ENTREPOT =  $\overline{L}$ . ETP ENTREPOT;

Ces requêtes donnent toutes le même résultat :

CHG\_DATE ETP\_ENTREPOT CHG\_NOMBRE ---------- --------------- ---------- 2023-09-17 Marseille 11 2023-09-15 Marseille 10 2023-09-16 Paris 20 2023-09-17 Lyon 31 2023-09-16 Lyon 30

Aucune de ces requêtes ne fait apparaître un résultat complet. Il manque les lignes suivantes :

CHG\_DATE ETP\_ENTREPOT CHG\_NOMBRE --- -------------- --------2023-09-16 Marseille NULL 2023-09-15 Paris 2023-09-17 Paris NULL 2023-09-15 Lyon NULL

Exemple 5.22.4 - Jointure partitionnée présentant les lignes manquantes

SELECT S.CHG DATE, S.CHG NOMBRE, L.ETP ENTREPOT FROM T CHARGEMENT CHG AS S PARTITION BY (CHG DATE) RIGHT OUTER JOIN T ENTREPOT ETP L ON S.CHG ENTREPOT =  $L.ETP$  ENTREPOT ORDER BY 1, 2;

La jointure partitionnée résous élégamment ce problème en faisant figurer les manques :

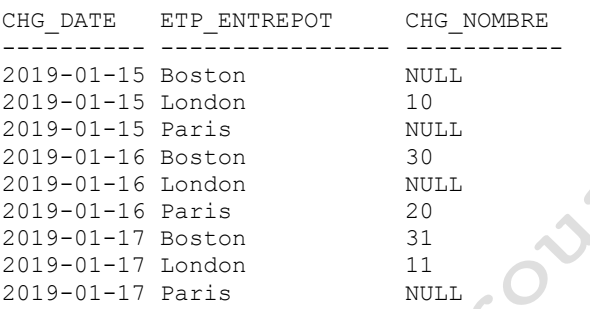

Les équivalences ne manquent pas... Voici tout d'abord la pire qui concatène différentes requêtes via l'opérateur d'ensembles UNION ALL<sup>9</sup> :

Exemple 5.22.5 - Équivalence de la jointure partitionnée avec une succession d'UNION ALL et des requêtes filtrées pour chacune des dates

SELECT CAST('2023-09-15' AS DATE) AS CHG DATE, L.ETP ENTREPOT, S.CHG\_NOMBRE FROM T\_ENTREPOT\_ETP\_AS L RIGHT OUTER JOIN T CHARGEMENT CHG AS S ON S.CHG\_ENTREPOT = L.ETP\_ENTREPOT AND S.CHG\_DATE = '2023-09-15' UNION ALL SELECT CAST('2023-09-16' AS DATE) AS CHG DATE, L.ETP ENTREPOT, S.CHG\_NOMBRE FROM T CHARGEMENT CHG AS S RIGHT OUTER JOIN T ENTREPOT ETP AS L ON S.CHG ENTREPOT = L.ETP ENTREPOT AND S.CHG DATE = '2023-09-16' UNION ALL SELECT CAST('2023-09-17' AS DATE) AS CHG DATE, L.ETP\_ENTREPOT, S.CHG\_NOMBRE FROM T\_CHARGEMENT\_CHG AS S RIGHT OUTER JOIN T\_ENTREPOT\_ETP AS L ON S.CHG\_ENTREPOT = L.ETP\_ENTREPOT AND S.CHG\_DATE = '2023-09-17' ORDER BY 1, 2;

Comme nous l'avons mentionnée, l'écriture d'une, telle requête nécessiterait la mise au point de nombreuses requêtes chacune reprenant l'un des valeurs du domaine

<sup>&</sup>lt;sup>9</sup> Bien que nous n'ayons pas encore vu cet opérateur qui sera décrit au chapitre 6, il semble assez évident que les lignes résultantes de l'opération UNION ALL est constitué de l'assemblage de toutes les lignes des différentes requêtes au sein d'un même jeu de résultat.

partitionné. Un tel code serait fastidieux à programmé et la requête pourrait être d'une longueur que certains SGBD Relationnels n'accepterait pas...

D'autres formes, d'écriture par équivalence sont bien plus concises. Elles procèdent avec plusieurs jointures dont un produit cartésien et des sous-requêtes que nous verrons au chapitre 7. En voici quatre différentes.

**Exemple 5.22.6** – Différentes équivalence de la jointure partitionnée

```
-- forme n°1 
SELECT CE.*, C.CHG_NOMBRE<br>FROM (SELECT *
       (SELECT *FROM (SELECT DISTINCT CHG DATE
                FROM T CHARGEMENT CHG) AS T1
               CROSS JOIN (SELECT DISTINCT ETP ENTREPOT
                           FROM T_ENTREPOT_ETP) AS T2
         ) AS CE 
         LEFT OUTER JOIN (SELECT CHG_DATE, CHG_ENTREPOT, CHG_NOMBRE 
                         FROM T_CHARGEMENT_CHG) AS C
           ON CE.ETP_ENTREPOT = C.CHG_ENTREPOT
              AND CE. CHG DATE = C. CHG DATE
ORDER BY 1, 2; 
-- forme n°2 
WITH T AS 
(SELECT C.CHG_DATE, E.ETP_ENTREPOT, C.CHG_NOMBRE 
FROM T_CHARGEMENT_CHG AS C
        INNER JOIN T ENTREPOT ETP AS E
          ON C.CHG ENTREPOT = E.ETP ENTREPOT)
SELECT *
FROM T 
UNION ALL 
SELECT DISTINCT C.CHG DATE, E.ETP ENTREPOT, NULL
FROM T_CHARGEMENT_CHG AS C
        CROSS JOIN T_ENTREPOT_ETP AS E 
WHERE NOT EXISTS (SELECT *
                  FROM
                  WHERE T.CHG DATE = C.CHG DATE
                         AND E.ETP ENTREPOT = T.ETP ENTREPOT)
ORDER BY 1, 2; 
-- forme n°3 
WITH 
T AS (SELECT DISTINCT CHG DATE, X.CHG ENTREPOT
      FROM T_CHARGEMENT_CHG
             CROSS JOIN (SELECT CHG_ENTREPOT
                         FROM T CHARGEMENT CHG) AS X)
SELECT T.CHG DATE, T.CHG ENTREPOT, S.CHG NOMBRE
FROM T 
       LEFT OUTER JOIN T CHARGEMENT CHG AS S
          ON T.CHG DATE = S.CHG DATE
             AND T. CHG ENTREPOT = S.CHG ENTREPOT
          LEFT OUTER JOIN T ENTREPOT ETP AS L
             ON S.CHG ENTREPOT = L.ETP ENTREPOT
ORDER BY 1, 2; 
-- forme n^{\circ}4WTTH
T AS 
\left(SELECT DISTINCT C.CHG DATE, E.ETP ENTREPOT
FROM T CHARGEMENT CHG AS C
      CROSS JOIN T ENTREPOT ETP AS E
\sum_{i=1}^{n}
```
Le langage SQL – La synthèse **AAAAAAAA** SELECT T.CHG DATE, T.ETP ENTREPOT, C.CHG NOMBRE FROM T LEFT OUTER JOIN T CHARGEMENT CHG AS C ON T.CHG DATE  $= C.CHG$  DATE AND T.ETP ENTREPOT = C.CHG ENTREPOT ORDER BY 1, 2;

Nous avons mis en évidence le produit cartésien en gras et surligné les sous requêtes. Notez que la forme 3 utilise deux sous-requêtes imbriquées, l'une en jaune et une autre à l'intérieur de la première en bleu.

Je laisse au lecteur la sagacité de comprendre comment l'articulation des différentes jointures entre ces requêtes permet de résoudre cette jointure partitionnée...

OFFCadetzic Brouzzo.

**SQLI**